### Stadler FLIRT 3 *Colleoni*

In diesem Paket findest du ein Repaint des Stadler Flirt 3 «Colleoni» der FNM S.p.A. Mit viel Liebe zum Detail wurde der Dieselelektrische Flirt erstellt und basiert auf zwei Komponenten: Die Wagen des Flirt und der Antrieb (Powerpack) aus dem Stadler GTW. Der Colleoni ist ein dieselelektrischer mit Batterien unterstützter FLIRT. Auf niedrigen Geschwindigkeiten, wie in Bahnhöfen, wird die Batterie verwendet, um die Geräuschemissionen zu reduzieren. Vergleichbar wie ein Hybridbus, welches in der Stadt mit Batterieantrieb fährt und Überland mit Diesel.

Damit alles reibungslos funktioniert, benötigst du folgendes:

- [Stadler GTW](https://www.christrains.com/en/ts_product_stadlerGTW.html)
- [Flirt Traverso](https://www.simtrain.ch/pi/Add-ons-TS2014-TS2022/Schweiz1/traverso-ts20xx.html)

Für das **Quick-Drive** ist ein Zugverband bereit und *KÖNNTE* (wenn der TS mitspielt) auch auf nichtelektrifizierten Strecken eingesetzt werden. Denn im TS unterscheiden sich Dieselstrecken in zwei Arten: keine Elektrifizierung oder unsichtbare Stromschiene. Beim Colleoni habe ich es auf Diesel eingestellt und bei den Testfahrten ging dies ohne Probleme.

### Installation

Sollte der Pfad RailWorks\Assets\SIMI\ leer sein, so gibt es darin eine gepackte Datei im **.AP** Format. Diese kann mit einen x-beliebigen Programm (WinRAR, 7- Zip etc.) geöffnet werden. Diese Datei muss jetzt geöffnet werden und alles darin enthaltene ins Verzeichnis verschieben, wo die Datei gerade geöffnet wurde. Danach folgt die Installation der RWP Datei **Colleoni**. Hier empfehle ich die RWP zu öffnen und den Ordner **Assets** ins **Railworks** Hauptverzeichnis zu verschieben. Währenddessen fragt es, ob die Dateien überschreiben werden sollen, dies unbedingt zustimmen lassen, ansonsten bleibt es immer noch beim alten.

#### Nun kommen wir zum Kopieren und Verschieben

Kopiere aus: Assets\SIMI\Traverso\RailVehicles\Electric\Traverso2\Engine\ Die; Traverso\_DestinationsCAB, Traverso\_Wagen08\_Pas, Traverso\_Wagen08, Traverso\_Wagen07\_Pas, Traverso\_Wagen07, Traverso\_NumbersW7, Traverso\_NumbersW1, Traverso\_DestinationsW8, Traverso\_DestinationsW3, Traverso\_DestinationsCAB (GeoPcDx) Dateien und füge es ein unter: Assets\SIMI\Traverso\RailVehicles\Electric\Colleoni\Engine\

Für den GTW wird folgendes getan: Kopiere aus: Assets\ChrisTrains\RailSimulator\RailVehicles\DMUs\Stadler GTW\Wagons\Version Connexxion Breng\ Die; Stadler GTW Motorwagon Diesel Deutz (GeoPcDx) Datei und füge es ein unter: Assets\ChrisTrains\RailSimulator\RailVehicles\DMUs\ATR 803\Wagons\Version Connexxion Breng\

Das wars auch schon. Viel Vergnügen mit dem Rollmaterial :)

Wichtig: Damit das Repaint und weitere Repaints erstellt werden können, wurde der Traverso ins neue Verzeichnis Traverso 2 verschoben\* und im Hauptordner Traverso verblieb die Textur, welche bspw. die Seitenspiegel eingefärbt sind oder andere Kleinigkeiten für den Colleoni wichtig ist, da es nicht von der eigenen Textur übernehmen konnte!

\*Die Texturen, wichtige GeoPcDx Dateien, sowie die Zugverbände sind umgezogen zu Traverso2, damit der Originalzug weiterhin bestehen bleibt. Die Organe des Traverso sind weiterhin an ihren korrekten Plätzen. Die Texturen im Traverso Ordner dienen für den Colleoni und Zukünftigen Repaints.

### **[Donation](https://www.paypal.com/donate/?hosted_button_id=AL5SENWRU2Y7W)**

Damit realisiert sich ein Sparschwein, welches für weitere Projekte investiert werden kann. Dank deiner Spende realisiert sich die möglichkeit, International Ideen aufzusuchen und so weitere Projekte und Repaints zu realisieren.

Ich bedanke mich um jeden Franken, den du mir schenkst. Kein Minimum!

# **Rechtliches**

Dieses Repaint wurde mit viel Sorgfalt, viel Liebe zum Detail und alles in meiner eigener Freizeit errichtet. Das soll gesagt sein!

Dieses Werk gehört einzig und allein Michael. Die Weitergabe ist nicht erlaubt und wird nachverfolgt! Wenn du mein Repaint gerne mit deinen Freunden oder Bekannten teilen möchtest, so leite ihm bitte zu einer der Plattformen, wo es den zum Download gibt.

Bei Fragen oder Unklarheiten stehe ich gerne zur Verfügung.

# **Danksagungen**

Dieses Repaint wurde in Zusammenarbeit mit [UnVenezianoAlVolante](https://www.unvenezianoalvolante.com/) realisiert. Er bat mich, diesen Zug zu einem richtigen Colleoni samt GTW Motor im Train Sim zu realisieren. Weiterhin bedanke ich mich bei jenen, die Freude und Spass mit meinem Repaints und Projekten haben, nebst danke ich allen Community User, die teils von Anfang an dabei waren, sowie den Frischlingen. Weiter bedanke ich mich bei einigen Bekannten, welche mir geholfen haben, dieses Projekt zu realisieren und zu verfeinern.

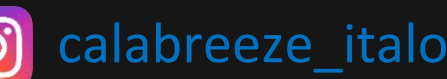

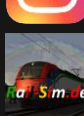

[Thurbo](https://rail-sim.de/forum/wcf/user/8538-thurbo-gtw/) GTW

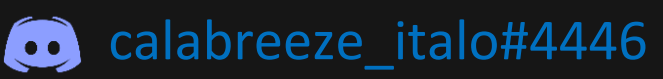

calabreeze italo

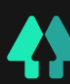

[Linktree](https://linktr.ee/_calabreeze_)

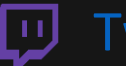

[Twitch](https://www.twitch.tv/calabreeze_italo)